# Package 'GENEAread'

November 25, 2020

<span id="page-0-0"></span>Type Package

Title Package for Reading Binary Files

Version 2.0.9

Date 2020-11-14

Maintainer Charles Sweetland <charles@sweetland-solutions.co.uk>

Description Functions and analytics for GENEA-compatible accelerometer data into R objects. See topic 'GENEAread' for an introduction to the package. See <https://www.activinsights.com/products/geneactiv/> for more details on the GENEActiv device.

License GPL-2 | GPL-3

Encoding UTF-8

LazyData true

Depends bitops, mmap

Suggests MASS, methods

RoxygenNote 7.1.0

NeedsCompilation yes

Author Zhou Fang [aut], Joss Langford [aut], Charles Sweetland [aut, cre]

Repository CRAN

Date/Publication 2020-11-25 22:10:02 UTC

# R topics documented:

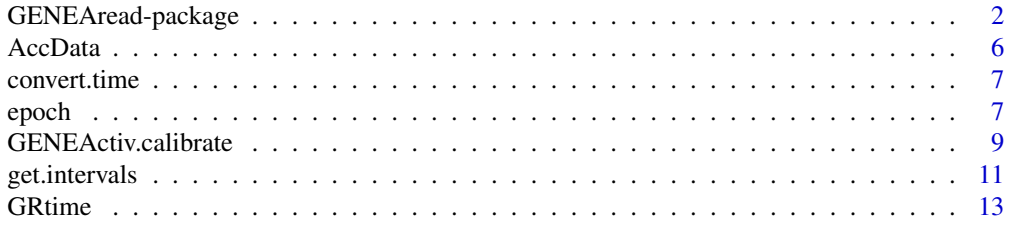

<span id="page-1-0"></span>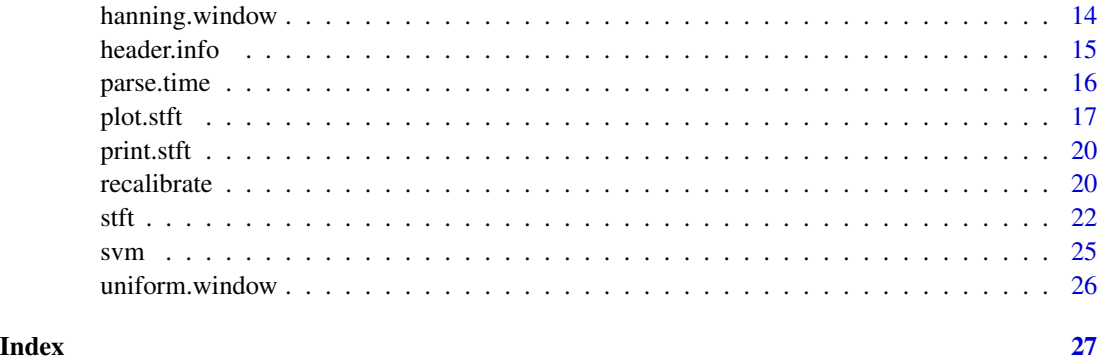

GENEAread-package *A package to process binary accelerometer output files.*

### <span id="page-1-1"></span>Description

This is a package to process binary output files from the GENEA accelerometer data. The main functions are:

- read.bin
- stft
- epoch

A function to process binary accelerometer files and convert the information into R objects.

## Usage

```
read.bin(
 binfile,
 outfile = NULL,
 start = NULL,
 end = NULL,Use.Timestamps = FALSE,
 verbose = TRUE,
 do.temp = TRUE,
 do.volt = TRUE,calibrate = TRUE,
  downsample = NULL,
 blocksize,
 virtual = FALSE,
 mmap.load = (.Machine$sizeof.pointer >= 8),
 pagerefs = TRUE,
  ...
)
```
# <span id="page-2-0"></span>Arguments

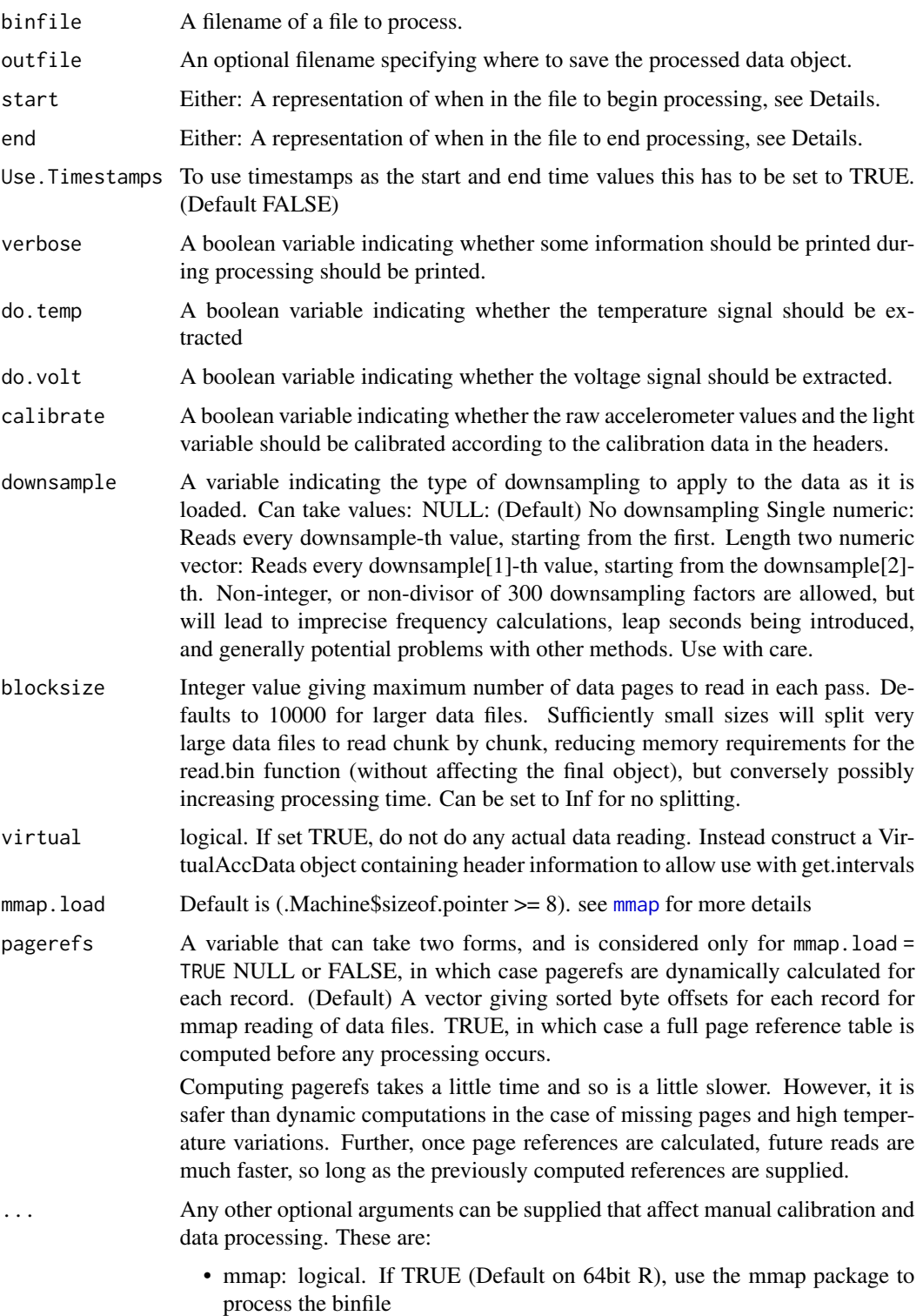

- <span id="page-3-0"></span>• gain: a vector of 3 values for manual gain calibration of the raw  $(x,y,z)$  axes. If gain=NULL, the gain calibration values are taken from within the output file itself.
- offset: a vector of 3 value for manual offset calibration of the raw  $(x,y,z)$ axes. If offset=NULL, the offset calibration values are taken from within the output file itself.
- luxv: a value for manual lux calibration of the light meter. If luxv=NULL, the lux calibration value is taken from within the output file itself.
- voltv: a value for manual volts calibration of the light meter. If voltv=NULL, the volts calibration value is taken from within the output file itself.
- warn: if set to true, give a warning if input file is large, and require user confirmation.

#### Details

The main tasks performed by the package are listed below. The relevant topic contains documentation and examples for each.

- Extraction of file header material is accomplished by [header.info](#page-14-1).
- Input and downsampling of data is accomplished by [read.bin](#page-1-1).
- Selection of time intervals is accomplished via [get.intervals](#page-10-1).
- Computation of epochal summaries is accomplished by [epoch](#page-6-1) and other functions documented therein.
- Computation of STFT analyses is accomplished by [stft](#page-21-1).

The package provides definitions and methods for the following S3 classes:

- GRtime: Provides numeric storage and streamlined plotting for times. [GRtime](#page-12-1)
- AccData: Stores GENEA accelerometer data, allowing plotting, subsetting and other computation.[AccData](#page-5-1)
- VirtAccData: A virtual AccData object, for just-in-time data access via get. intervals.
- stft: Processed STFT outputs, for plotting via [plot.stft](#page-16-1).

The read.bin package reads in binary files compatible with the GeneActiv line of Accelerometers, for further processing by the other functions in this package. Most of the default options are those required in the most common cases, though users are advised to consider setting start and end to smaller intervals and/or choosing some level of downsampling when working with data files of longer than 24 hours in length.

The function reads in the desired analysis time window specified by start and end. For convenience, a variety of time window formats are accepted:

Large integers are read as page numbers in the dataset. Page numbers larger than that which is available in the file itself are constrained to what is available. Note that the first page is page 1. Small values (between 0 and 1) are taken as proportions of the data. For example, 'start  $= 0.5$ ' would specify that reading should begin at the midpoint of the data. Strings are interpreted as dates and times using parse.time. In particular, times specified as "HH:MM" or "HH:MM:SS" are taken as the earliest time interval containing these times in the file. Strings with an integer prepended, using a space seperator, as interpreted as that time after the appropriate number of midnights have <span id="page-4-0"></span>passed - in other words, the appropriate time of day on the Nth full day. Days of the week and dates in "day/month", "day/month/year", "month-day", "year-month-day" are also handled. Note that the time is interpreted in the same time zone as the data recording itself.

Actual data reading proceeds by two methods, depending on whether mmap is true or false. With mmap = FALSE, data is read in line by line using readLine until blocksize is filled, and then processed. With mmap = TRUE, the mmap package is used to map the entire data file into an address file, byte locations are calculated (depending on the setting of pagerefs), blocksize chunks of data are loaded, and then processed as raw vectors.

There are advantages and disadvantages to both methods: the [mmap](#page-0-0) method is usually much faster, especially when we are only loading the final parts of the data. [readLines](#page-0-0) will have to process the entire file in such a case. On the other hand, mmap requires a large amount of memory address space, and so can fail in 32 bit systems. Finally, reading of compressed bin files can only be done with the readLine method. Generally, if mmap reading fails, the function will attempt to catch the failure, and reprocess the file with the readLine method, giving a warning. Once data is loaded, calibration is then either performed using values from the binary file, or using manually inputted values (using the gain, offset,luxv and voltv arguments).

#### Main tasks performed

NA

#### Classes implemented

NA

#### **WARNING**

Reading in an entire .bin file will take a long time if the file contains a lot of datasets. Reading in such files without downsampling can use up all available memory. See memory.limit. This function is specific to header structure in GENEActiv output files. By design, it should be compatible with all firmware and software versions to date (as of version of current release). If order or field names are changed in future .bin files, this function may have to be updated appropriately.

#### Author(s)

Zhou Fang <zhou@activinsights.co.uk>

Activinsights Ltd. <joss.langford@activinsights.co.uk>

Charles Sweetland <charles@sweetland-solutions.co.uk>

```
requireNamespace("GENEAread")
binfile = system.file("binfile/TESTfile.bin", package = "GENEAread")[1]
#Read in the entire file, calibrated
procfile <- read.bin(binfile)
# print(procfile)
# procfile$data.out[1:5,]
# Uncalibrated, mmap off
procfile2 <- read.bin(binfile, calibrate = FALSE)
```
#### <span id="page-5-0"></span>6 and the contract of the contract of the contract of the contract of the contract of the contract of the contract of the contract of the contract of the contract of the contract of the contract of the contract of the cont

```
# procfile2$data.out[1:5,]
#Read in again, reusing already computed mmap pagerefs
# procfile3 <- read.bin(binfile, pagerefs = procfile2$pagerefs )
#Downsample by a factor of 10
procfilelo<-read.bin(binfile, downsample = 10)
# print(procfilelo)
object.size(procfilelo) / object.size(procfile)
#Read in a 1 minute interval
procfileshort <- read.bin(binfile, start = "16:50", end = "16:51")
# print(procfileshort)
##NOT RUN: Read, and save as a R workspace
#read.bin(binfile, outfile = "tmp.Rdata")
#print(load("tmp.Rdata"))
#print(processedfile)
```
#### <span id="page-5-1"></span>AccData *Accelerometer Data Object*

#### Description

Accelerometer Data Output from read.bin function

#### Format

An AccData object

#### Source

Output of [read.bin](#page-1-1)

#### See Also

read.bin

#### Examples

```
requireNamespace("GENEAread")
binfile = system.file("binfile/TESTfile.bin", package = "GENEAread")[1]
#Read in the entire file, calibrated
procfile<-read.bin(binfile)
print(procfile)
```

```
plot(procfile$temperature,
xlim = c(min(procfile$data.out[,1]),
       max(procfile$data.out[,1])),
ylim = c(10, 40)
```
plot(procfile\$data.out[,c(1,7)])

<span id="page-6-2"></span><span id="page-6-0"></span>convert.time *convert.time*

#### Description

extends time display from package chron to use h:m:s for > 1 day times.

### Usage

 $convert.time(x, format = NULL)$ 

#### Arguments

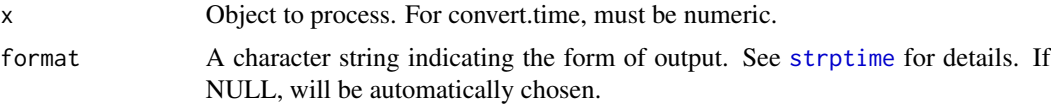

# Details

convert.time converts numerics to GRtime objects. The format argument allows a format string to be attached specifying the default format to display in. as.GRtime is a wrapper to convert.time, that when supplied with character input, coerces the value first to numeric using parse.time.

<span id="page-6-1"></span>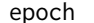

Compute epochal summary statistics.

#### Description

Computes epochal summary statistics for an "AccData" object, matrix, or vector, and collates into a matrix or vector.

#### Usage

```
apply.epoch(x, epoch.size = 10, incl.date = FALSE, FUN)
```
#### Arguments

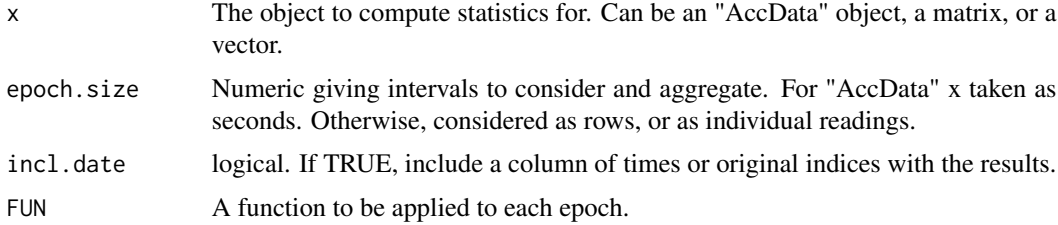

#### Details

These functions compute epochal summary statistics for "AccData" objects, matrices and vectors.

apply.epoch is the general function - according to the size of epoch.size, it splits up the x into collections of consecutive rows, each with the same size. These are then successively supplied to FUN as its first argument. If the result of FUN is a single value, then the results are concatenated into a vector output. Otherwise, an array is formed with each row corresponding to a single epochal group. For AccData, the sampling frequency of the dataset is used to interpret the epoch size in seconds. Otherwise, the raw record indices are used. If incl.date is set, the original timestamp vector of the data, or the original indices, are downsampled and included as the first column of the output.

The remaining functions are wrappers that compute various commonly useful statistics  $-$  in particular, applied to "AccData" objects and arrays, they by default compute the epochal SVM mean, standard deviation, median, median absolute deviation, and autocorrelation, and sample quantiles respectively. (Arrays are treated as each column representing the x, y, and z components respectively.) Applied to vector input, processing will occur without the SVM calculation. This behaviour may be overridden by the sqrt setting, which will force the function to use the squared (default for arrays and "AccData") or original unit (default for vectors) values in the statistical analysis.

#### Value

A vector or array giving the computed epochal summaries. With incl.date = TRUE, the result is given as a data.frame suitable for plotting.

```
## Not run:
dat <- read.bin(system.file("binfile/TESTfile.bin", package = "GENEAread")[1]
, calibrate = TRUE)
#look for the epochs that exceed a certain threshold 50% of the time
plot(apply.epoch( dat, epoch.size = 3 ,
                  FUN = function(t) mean(abs(svm(t) -1)>0.2)> 0.5), type = "1")
plot(data[, 1], sym(data), log = "y", pch = ".")lines(mean.epoch(dat, incl.date = TRUE), lwd = 2)
lines(mean.epoch(dat, epoch.size = 30, incl.date = TRUE), col = 2, lwd = 2)
# This should give all the same results, but by a different way
lines(apply.epoch(dat, epoch.size = 30,
                  FUN = function(A) mean(svm(A, FALSE)), incl.date = TRUE), col = 3)
epsize = 30
lines(apply.epoch(dat, epoch.size = epsize,
                  FUN = function(t) median(t[,1])),
                  apply.epoch(dat, epoch.size = epsize,
                  FUN = function(A) mean(svm(A, FALSE)), col = 4)
#note this is different
lines(apply.epoch(dat, epoch.size = epsize,
                  FUN = function(t) median(t[,1])),
                  apply.epoch(dat, epoch.size = epsize,
                              FUN = function(A) mean(svm(A, sqrt = TRUE)))^22,
                              col = 5
```
#### <span id="page-8-0"></span>GENEActiv.calibrate 9

```
#plot some statistics
par(mfrow = c(5,1), mar = c(1,4.5,1,1))plot(sd.epoch(dat), type="l")
plot(median.epoch(dat), type= "l")
plot(mad.epoch(dat), type= "l")
plot(autocor.epoch(dat), type= "l")
tmp = quantile.epoch(dat, quantiles= c(0.1, 0.25, 0.5, 0.75, 0.9)); matplot(tmp, type = "l")
## End(Not run)
```
GENEActiv.calibrate *GENEActiv.calibrate*

### Description

Function starts by identifying ten second windows of non-movement. Next, the average acceleration per axis per window is used to estimate calibration error (offset and scaling) per axis. The function provides recommended correction factors to address the calibration error and a summary of the callibration procedure.

#### Usage

```
GENEActiv.calibrate(
 binfile,
 use.temp = TRUE,spherecrit = 0.3,
 minloadcrit = 72,
 printsummary = TRUE,
  chunksize = c(),
 windowsizes = c(5, 900, 3600))
```
#### Arguments

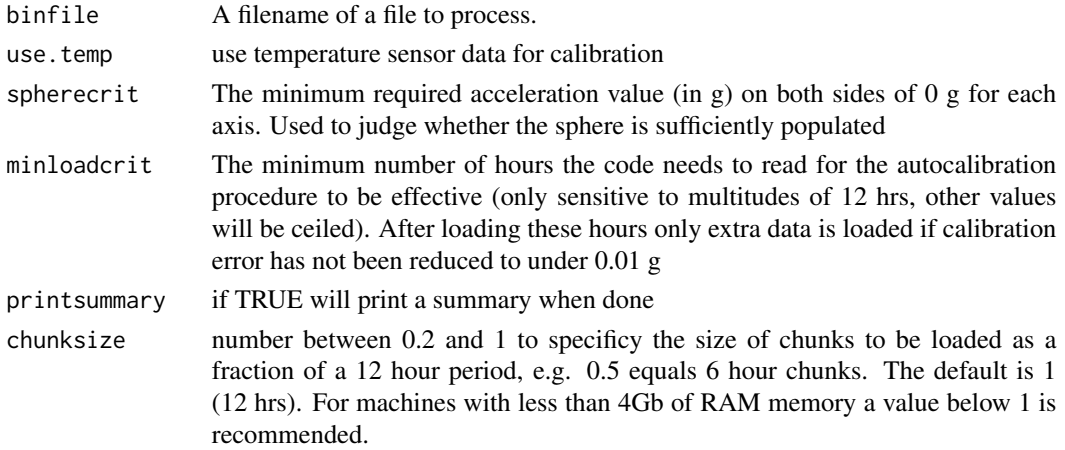

windowsizes Three values to indicate the lengths of the windows as in c(window1,window2,window3): window1 is the short epoch length in seconds and by default 5 this is the time window over which acceleration and angle metrics are calculated, window2 is the long epoch length in seconds for which non-wear and signal clipping are defined, default 900. However, window3 is the window length of data used for non-wear detection and by default 3600 seconds. So, when window3 is larger than window2 we use overlapping windows, while if window2 equals window3 non-wear periods are assessed by non-overlapping windows.

#### Details

The outputs from the function are as follows

- scale scaling correction values, e.g.  $c(1,1,1)$
- offset offset correction values, e.g.  $c(0,0,0)$
- tempoffset correction values related to temperature, e.g.  $c(0,0,0)$
- cal.error.start absolute difference between Euclidean norm during all non-movement windows and 1 g before autocalibration
- cal.error.end absolute difference between Euclidean norm during all non-movement windows and 1 g after autocalibration
- spheredata average, standard deviation, Euclidean norm and temperature (if available) for all ten second non-movement windows as used for the autocalibration procedure
- npoints number of 10 second no-movement windows used to populate the sphere
- nhoursused number of hours of measurement data scanned to find the ten second time windows with no movement
- meantempcal mean temperature corresponding to the data as used for autocalibration.

#### Author(s)

Vincent T van Hees <vincentvanhees@gmail.com> Zhou Fang Charles Sweetland <charles@Sweetlandsolutions.co.uk>

#### References

van Hees VT, Fang Z, Langford J, Assah F, Mohammad A, da Silva IC, Trenell MI, White T, Wareham NJ, Brage S. Auto-calibration of accelerometer data for free-living physical activity assessment using local gravity and temperature: an evaluation on four continents. J Appl Physiol (1985). 2014 Aug 7

<span id="page-10-1"></span><span id="page-10-0"></span>get.intervals *Extract an interval of data.*

#### Description

Function for extracting sub intervals of data, and implementation of just-in-time loading.

# Usage

```
get.intervals(x, start=0, end = 1, length = NULL,time.format = c("auto", "seconds", "days", "proportion", "measurements", "time"),
incl.date = FALSE, simplify = TRUE ,read.from.file=FALSE, size=Inf, ...)
```
# Arguments

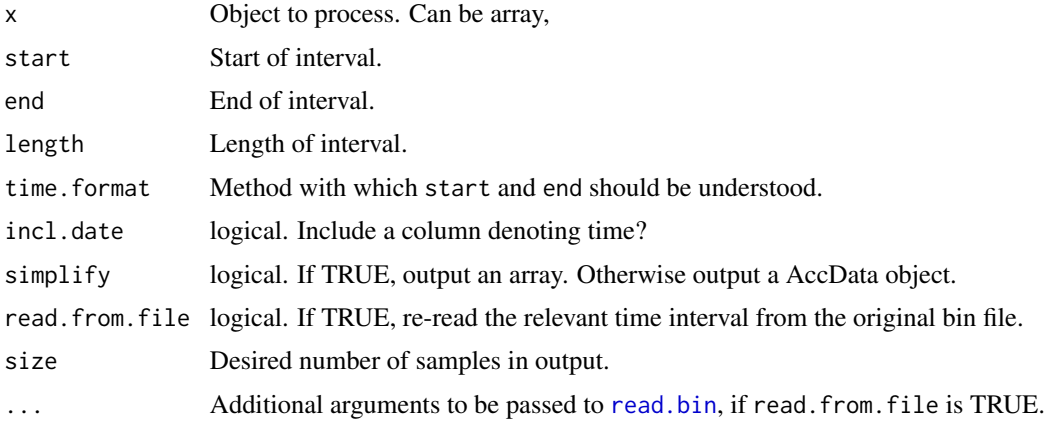

#### Details

The function extracts the desired analysis time window specified by start and end. If length is specified, then the end is set to a point length units after start. The times are interpreted in terms of time.format. For convenience, a variety of time window formats are accepted:

- "seconds": Seconds since start of dataset.
- "days": Days since start of dataset.
- "proportion": Proportional point within dataset, given as a numeric between 0 and 1.
- "measurements": Raw number of samples since start of dataset.
- "time": Time string, as understood via [parse.time](#page-15-1).
- "auto": Default attempt to determine time format from size and type of start.

Some capacity for using mixed types of inputs for start and length in particular is present.

The input object x is typically an "AccData" object, though arrays are also accepted. "VirtAccData" are dealt with by using the timestamp and call information recorded within them to do a new read of the original bin file, assuming this is still available. This is useful for 'just in time' reads of data. "AccData" can be dealt with in this way by setting read.from.file.

Note that for read.from.file, only "time" and "proportion" time.format are presently supported.

With simplify = FALSE, an "AccData" S3 object with the desired records. Otherwise, an array containing either 3 or 4 columns, containing the x, y, z acceleration vectors and optionally a time vector.

#### See Also

[read.bin](#page-1-1), [AccData](#page-5-1), [get.intervals](#page-10-1)

```
binfile = system.file("binfile/TESTfile.bin", package = "GENEAread")[1]
#Read in a highly downsampled version of the file
procfile<-read.bin(binfile, downsample = 100)
print(procfile)
#Overlay some segments in different colour
lines(get.intervals(procfile, start = 0.4, end = 0.5,
                    time.format = "prop", incl.data = TRUE)[1:2],col=2)
lines(get.intervals(procfile, start = 0.4, end = 5,
                    time.format = "sec", incl.data = TRUE[,1:2],
                    col=3)
lines(get.intervals(procfile, start = "16:51", end = "16:52",
                    time.format = "time", incl.date = TRUE)[,1:2],
                    col=4)
# Note that measurements will depend on the downsampling rate,
# not the original sampling rate of the data
lines(get.intervals(procfile, start = 100, length = 10,
                    time.format = "measurement", incl.date = TRUE)[,1:2],
                    col=5)
#This is also understood
lines(get.intervals(procfile, start = "16:52:10", 30,
                   incl.data = TRUE)[1:2],col=6)
#Now load in virtually
virtfile<-read.bin(binfile, virtual = TRUE)
#Notice that get.intervals with simplify = FALSE gives a genuine AccData object
realfile = get.intervals(virtfile, start = 0.5, end = 1, simplify = FALSE)
virtfile
realfile
#get.intervals calls read.bin automatically
points(get.intervals(virtfile, start = "16:52:10", "16:52:40",
```
<span id="page-11-0"></span>

#### <span id="page-12-0"></span>GRtime 13

```
incl.data = TRUE)[1:2], col=4, pch = "."#Alternatively, re-read procfile at a different resampling rate.
lines(get.intervals(procfile, start = "16:49:00", "16:49:30",
                   incl.data = TRUE, read from-file = TRUE, downsample = 300)[,1:2],col=2
```
<span id="page-12-1"></span>GRtime *Date time handling for the GENEAread package.*

#### **Description**

Stores date time data as a numeric, with facility for pretty printing and axis commands.

#### Usage

```
as.GRtime(x, format = NULL, ...)
```
#### Arguments

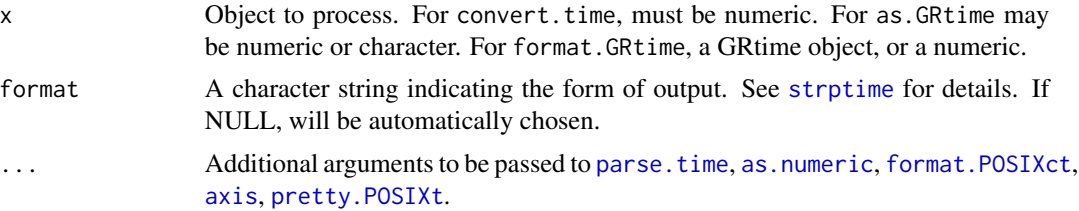

#### Details

The GRtime class handles dates and times for the GENEAread class. The class treats dates as numerics denoting seconds since the UNIX epoch, with potentially a string attached specifying the format to print in. Unlike POSIXct, we avoid some of the processing, especially with respect to time zones, and allow some more flexibility in time computation and display. A range of operators are defined.

convert. time converts numerics to GRtime objects. The format argument allows a format string to be attached specifying the default format to display in. as. GRtime is a wrapper to convert. time, that when supplied with character input, coerces the value first to numeric using parse.time.

format.GRtime formats GRtime objects for pretty printing. If format is provided as argument, that is used. Else, if the format attribute is set on x, that is used. Finally, if formats are not provided, and  $x$  is of length greater than one, the range of values of  $x$  is used to decide the units displayed. Numerics are also accepted - they are coerced to GRtime.

axis.GRtime is used to plot GRtime axis, choosing, by default, breakpoints that give 'pretty' sub intervals. Note that [plot.default](#page-0-0) uses axis.GRtime by default if supplied with a GRtime object in one of the directions. However, [image.default](#page-0-0) based functions do not use the class axis functions, so axes must be plotted manually.

<span id="page-13-0"></span>pretty.GRtime computes 'pretty' breakpoints, using the algorithm of pretty.POSIXt. Attributes are preserved.

- For convert.time, as.GRtime and pretty.GRtime, a GRtime object.
- For format.GRtime a character string representation.
- For axis.GRtime a list containing positions and labels for axis markers.

#### See Also

[parse.time](#page-15-1), [get.intervals](#page-10-1), [AccData](#page-5-1)

#### Examples

```
as.GRtime("00:01")
#format is automatically set
convert.time(1:10)
convert.time(1:10*1000)
#we add a different default format
convert.time(1:10*1000, "%H:%M:%OS3") -> t
t
str(t)
# we override format with our own
format(t, format = "%a %d/%m/%y %H:%M:%OS3")
# plot calls axis.GRtime automatically. Notice
# that the format attribute is used.
plot(t, 1:10)
#strip out the default format
t2 = convert.time(t, format = NULL)plot(t2, 1:10)
# image plots are a bit more complex
Z = matrix(rnorm(100), 10)image(x = t, y = t2, z = Z, axes = FALSE)Axis(x = t, side = 1) #Axis also works
box() #complete the bounding box
```
# custom axes plot(t2, 1:10, xaxt = "n")

hanning.window *Hanning Window*

#### Description

A hanning window used by the STFT function

#### <span id="page-14-0"></span>header.info 15

#### Usage

hanning.window(n)

#### Arguments

n number of points inside the window

<span id="page-14-1"></span>header.info *Get header info from GENEA output (.bin) file*

#### **Description**

Function to extract relevant header fields and values from a file.

#### Usage

header.info(binfile, more=TRUE)

### Arguments

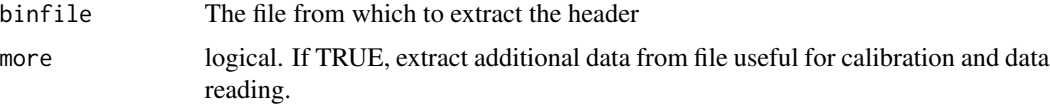

#### Details

The function extracts useful information from a .bin file, such as information about the GENEA device used to produce the output, and characteristics of the subject who wore the device. The function also accepts data that has been compressed in 'gzip', 'bzip2' or 'xz' formats. See file. With more set to TRUE, additional data is extracted, mainly for internal use in read.bin.

THis function is specific to header structure in GENEActiv output files. By design, it should be compatible with all firmware and software versions to date (as of version of current release). If order or field names are changed in future .bin files, this function may have to be updated appropriately. The function works by looking for appropriate section headings in the .bin files.

#### Value

A data.frame with extracted header information, each row a particular header field with its value. If more is TRUE, an attribute "calibration" is attached to the object, consisting of a list with measurement offsets, sampling frequency estimates, start times and time zones, data position offsets, and if mmap is detected, byte locations and increments for mmap reading.

#### Warning

NA

#### See Also

[read.bin](#page-1-1)

#### Examples

```
fileheader <- header.info(system.file("binfile/TESTfile.bin",
                                      package = "GENEAread")[1],
                                      more = TRUE)
print(fileheader)
attr(fileheader, "calibration")
```
<span id="page-15-1"></span>parse.time *Parses a character time representation to another format.*

#### Description

Converts a character vector in a variety of forms into either the raw second, second classed as POSIXct, or days since Unix epoch.

#### Usage

```
parse.time(t="",format=c("seconds", "days", "POSIX"), tzone = 0,
 start = NULL, startmidnight = NULL)
```
#### Arguments

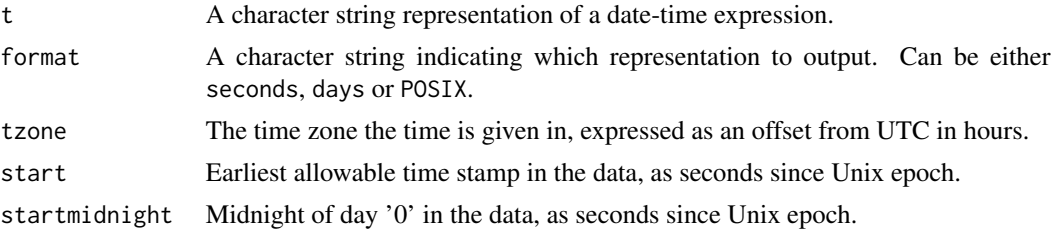

#### Details

The function processes character vectors of the form "DATE TIME" – that is to say, a maximum of two terms separated by a space per value.

"TIME" is given in 24 hour format, seperated by colons, in "hh:mm", "hh:mm:ss", "hh:mm:ss:ms" or "hh:mm:ss.ms" format. If ommitted, the time is taken to be 00:00:00.000.

"DATE" can be a date representation as "YYYY-MM-DD", "DD/MM/YY" or "DD/MM/YYYY" (noting the use of a colon or backslash seperator to distinguish between the two). Alternatively, with start and/or startmidnight supplied, an integer "NN" or string "DOW" corresponding to a day of the week can be used instead. Then, the function will find the first timestamp matching the correct "TIME", that falls NN midnights after startmidnight and is after start, or, in the latter

<span id="page-15-0"></span>

#### <span id="page-16-0"></span>plot.stft the contract of the contract of the contract of the contract of the contract of the contract of the contract of the contract of the contract of the contract of the contract of the contract of the contract of the

case, the first timestamp after the day of start that matches the appropriate day of the week. If a blank "DATE" is supplied, the function will either use the UNIX epoch, or find the first match, corresponding to the case  $NN = 0$ .

Once this is done the time is converted to the required format: POSIX is the usual R POSIXct format; days is the julian days since UNIX epoch 1970-1-1; seconds is the number of seconds (including subseconds) since 1970-1-1. Note that for formats other than POSIX, the output is in the same timezone as tzone. POSIX stores the time internally as the time in UTC, and applies a format that gives this time local to the user.

#### Value

A converted date-time string in the specified format. In the case of "seconds", or "days", a numeric. For POSIX, a [POSIXct](#page-0-0) object.

#### See Also

[convert.time](#page-6-2), [get.intervals](#page-10-1)

#### Examples

```
t1 = parse.time("2012-06-21 13:04:01"); print(t1)
parse.time("21/06/12 13:04:01") #gives the same result
parse.time(c("19/07/70", "20/07/70"), format = "days")
#results here will depend on your locale
parse.time(c("19/07/70", "20/07/70"), format = "POSIX", tzone = -4)
#one is the same day, one can only find a match the next day
parse.time("13:05", start = t1) - t1
parse.time("13:00", start = t1) - t1#asking to wait 1 midnight means both times are considered as
 #times on the same, full day of data
 parse.time(c("1 13:05", "1 13:00"), start = t1) - t1
 #2012-06-21 is a Thursday, so this is equivalent
 parse.time(c("Fri 13:05", "Fri 13:00"), start = t1) - t1
#Longer form days of the week are also understood. Note that
 #the first day does not get matched.
 parse.time(c("Thursday 13:05", "Thursday 13:00"), start = t1) - t1
```
<span id="page-16-1"></span>plot.stft *plot stft*

#### **Description**

Processes a dataset, creating an object contained processed time-frequency analyses. These can then be plotted.

# Usage

```
## S3 method for class 'stft'
plot(
  x,
  mode = c("decibels", "modulus", "pval"),
  log = "",showmax = TRUE,
  median = FALSE,
  xaxis = TRUE,topthresh,
  reassign = (!(is.null(x$LGD)) && !("mv" %in% x$type)),
  ylim,
  xlim,
  new = TRUE,zlim.raw,
  zlim.quantile,
  cex,
  col = gray(63:0/63),
  ...
\mathcal{L}
```
# Arguments

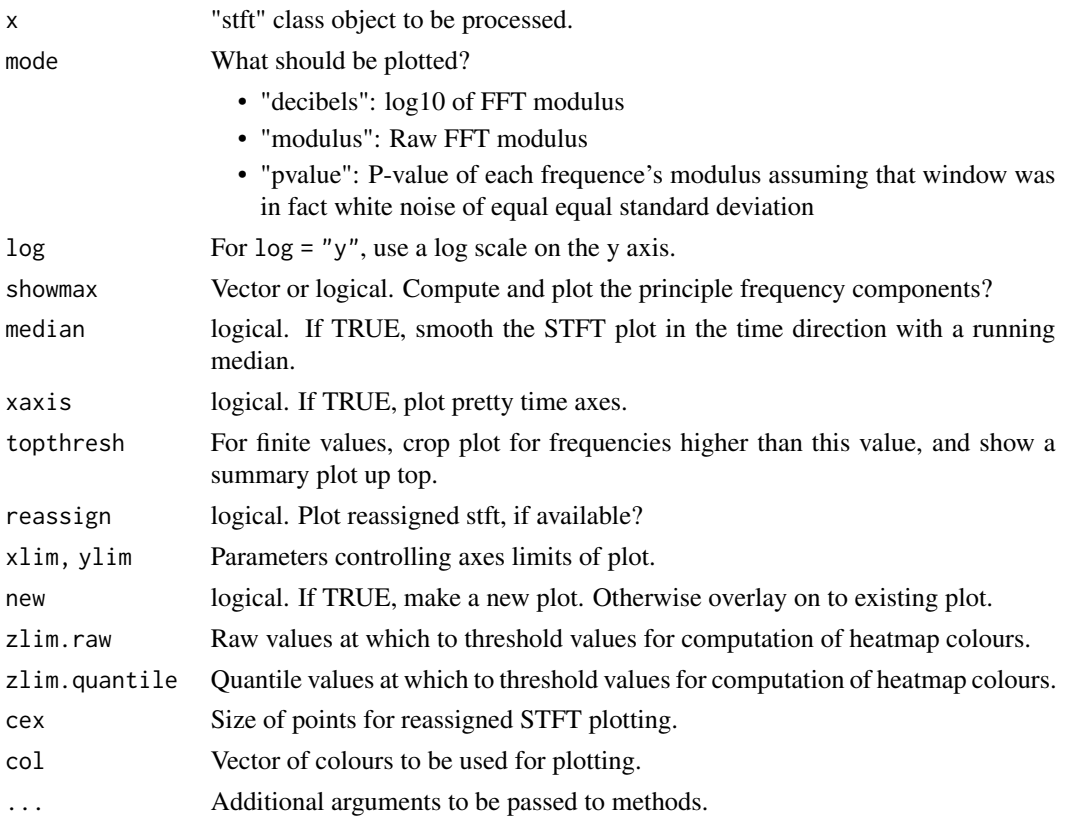

#### <span id="page-18-0"></span>plot.stft the contract of the contract of the contract of the contract of the contract of the contract of the contract of the contract of the contract of the contract of the contract of the contract of the contract of the

#### Details

STFT objects are created by the [stft](#page-21-1) function. These methods print some useful summary statistics about them, and produce plots. mode determines the type of plot. "decibel" and "modulus" work with the raw values, while "pvalue" conducts some degree of normalisation in each time window and so is perhaps more useful for data showing a large variation in sd across different points in time. If the null.calc was set in the original stft argument, that is used - otherwise, an Exponential distribution is fit to each window, and the pvalues computed from that.

By default, the function uses some empirical quantile based colour thresholds designed to give somewhat reasonable and informative plots. This can be overridden, however, by setting different zlim.raw or zlim.quantile results. This can be useful for comparing two different datasets.

Reassigned stft plots are constructed, by default, when they are available, and when the original was not a "mv" stft. Unlike the heatmap used in the usual stft plot, a 2d scatterplot is used instead. This means that if there are few data points, it can be advantageous to set a higher cex value for larger points and better display.

With Accelerometer data, often the frequencies of interest are concentrated at the lower frequencies. Topthresh crops the frequency display to show only those frequencies. A summary plot is show on the top, to compensate. Choosing a grid of frequencies, this plot draws one line to represent the energies present in the signal at that particular frequency, and higher. Black lines are drawn for frequencies less than 2/3 the topthresh, red lines for 2/3 - 1 times topthresh, and blue lines for frequencies higher than topthresh. Alternative, set log = "y" to put frequencies on a log scale.

#### Value

These functions are run for their side effects.

#### See Also

[stft](#page-21-1), [image.default](#page-0-0)

```
## Not run: # Real data
binfile = system.file("binfile/TESTfile.bin", package = "GENEAread")[1]
#Read in the entire file, calibrated
procfile<-read.bin(binfile)
#Create stft object
obj = stiff(procfile, type = "swm", quiet = TRUE)#Look at it
print(obj)
plot(obj, cex = 5)plot(obj, shownax = FALSE, cex = 5) #suppress principals
#pval plot
plot(obj, mode = "pval", cex = 5)#disable reassigned stft
plot(obj, mode = "pval", reassign = FALSE)
#median smoothing
```

```
plot(obj, mode = "pval", reassign = FALSE, median = TRUE)
#log scale frequency, no top bar
dev.new(); plot(obj, mode = "pval", reassign = FALSE, topthresh = Inf, log = "y")
## End(Not run)
```
print.stft *print.stft*

### Description

print the stft object

#### Usage

## S3 method for class 'stft'  $print(x, \ldots)$ 

### Arguments

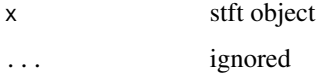

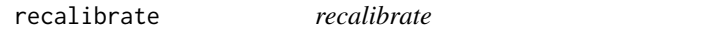

### Description

Taking a GENEActiv binfile and using the recalibration script to create a new calibrated binfile

### Usage

```
recalibrate(
  datadir,
  outputdir,
 use.temp = TRUE,
  spherecrit = 0.3,
 minloadcrit = 72,
 printsummary = TRUE,
 chunksize = c(0.5),
  windowsizes = c(60, 900, 3600)
)
```
<span id="page-19-0"></span>

#### recalibrate 21

## Arguments

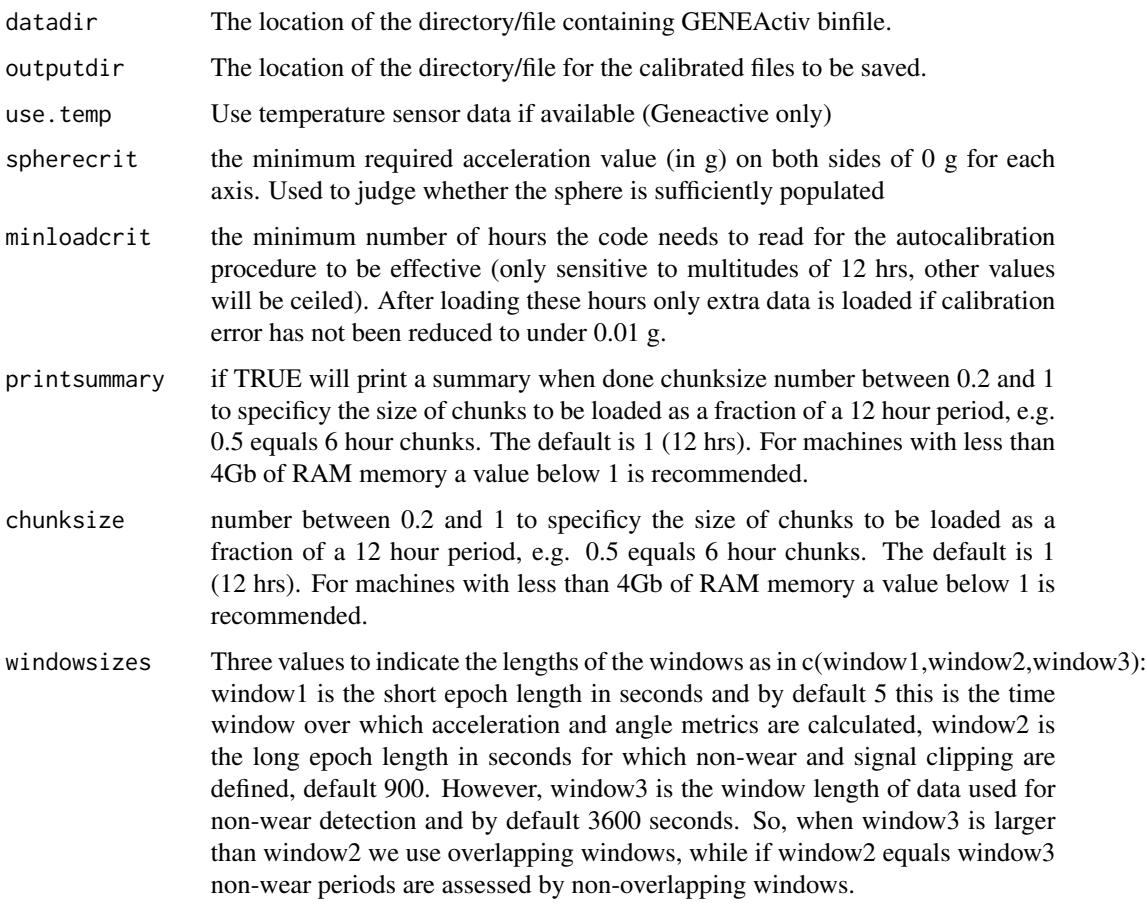

# Details

Takes each binfile found in the data directory, calibrates according to the routine by Vincent T. van Hees and saves the calibrated file to the specificied output directory

# Value

Saves a calibrated binfile to an output folder

# Examples

```
## Not run:
DataDirectory = "C:/Users/DataDirectory"
ReCalibrate(DataDirectory)
```
## End(Not run)

# <span id="page-21-1"></span><span id="page-21-0"></span>Description

Processes a dataset, creating an object contained processed time-frequency analyses. These can then be plotted.

### Usage

```
stft(X, start=0, end=1, length=NULL, time.format = c("auto"),
            type = c("mv", "svm", "sum"), mv.indices,
            date.col, reassign = TRUE, plot.it = FALSE,...)
```
# Arguments

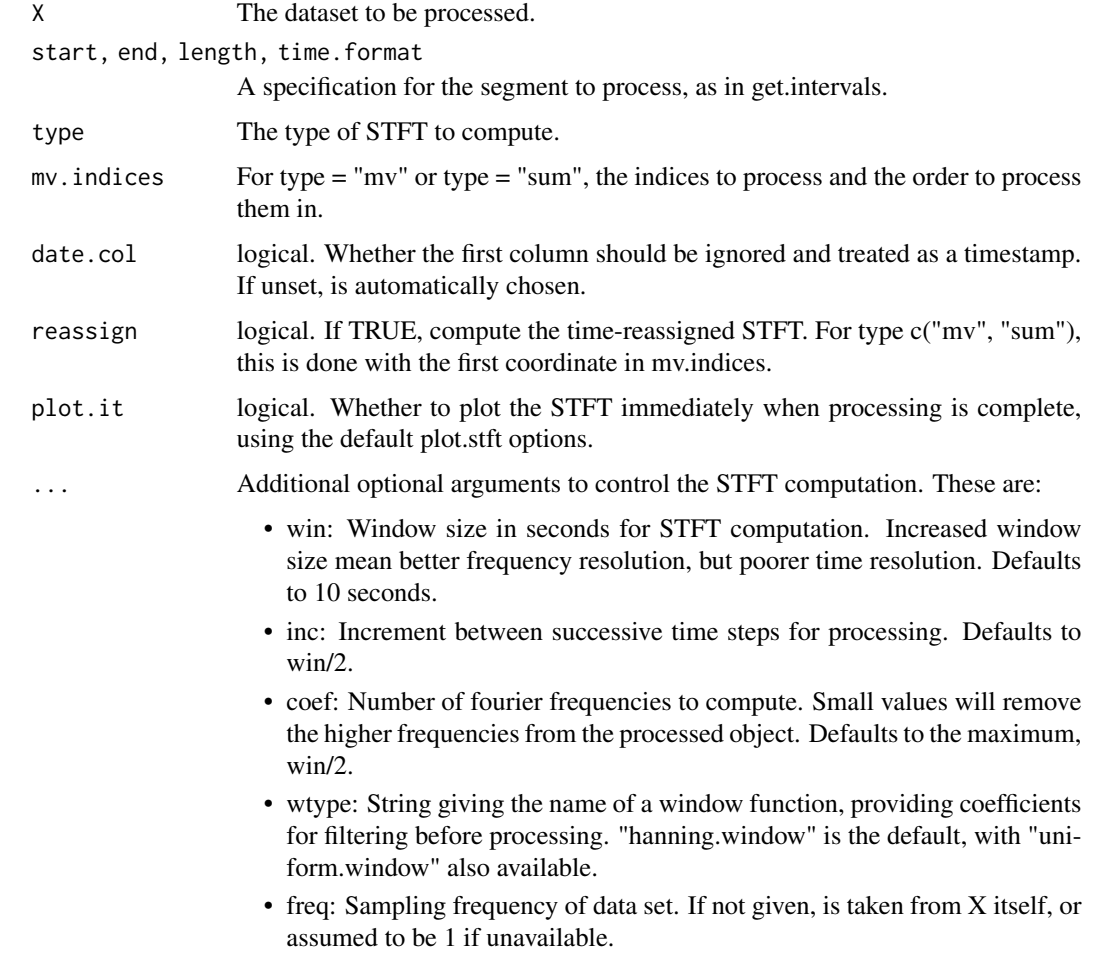

- centre: If TRUE (Default), centre the data in each window before processing is done. Useful for avoiding excessively large DC offset coefficients in results.
- calc.null: If TRUE (Defaults to FALSE), compute a 'null' STFT by resampling the data completely, then doing a STFT.
- pvalues: If TRUE (Defaults to FALSE) Compute bootstrapped pvalues for each position by resampling within each window and applying a wilcox test.
- time: Allows the user to set an overriding timestamp vector to be used for processing.
- quiet: If TRUE, suppress output.

#### Details

This function accepts input in a variety of forms and computes short time fourier transforms to extract frequency structure from the data.X may be an array, a vector, or an AccData object. If date.col is TRUE, the first column of an array X would be used to determine timestamps. Otherwise indices would be used. If date.col is not set, the function will attempt to determine whether the first column is timestamp-like. The timestamp column is removed from  $X$  (and so not included in consideration of mv.indices, for instance). With vectors, the basic method is to compute the STFT by creating windows of size win seconds every inc seconds, and computing the fourier transform. With multidimensional data and AccData, processing is done on the dimensions that are in mv.indices, or the first three non-date columns if that is unavailable. Three methods are possible:

- 1. type = "mv": The one dimensional method is first applied to each of the chosen column indices. These are then collated by choosing, for each time-frequency combination, the maximum such value across each of the indices.
- 2. type = "svm": The SVM is computed first for each time step by computing the square rooted sum of squares. This is then dealt with using the one dimensional method.
- 3. type = "sum": As in "mv", the 1d method is applied. The square of the modulus of the result is then summed and square rooted.

If reassign is set, the time reassigned stft is also computed for the first element of mv.indices or the svm as appropriate, by using finite differencing. This gives potentially better resolution results for data with a clear signal component.

#### Value

A "stft" class object - a list with the following components:

- call: The function call.
- type: Type of STFT computed.
- values: Mod of FFT computed, with each row corresponding to a specific time increment.
- increment,windowsize,centre,sampling.frequency: Various control parameters used in the computation.
- null.logmean,null.logsd: Log of the square rooted mean and standard deviation of the Mod FFT squared for the randomised data, if calc.null = TRUE.
- p.values: Wilcoxian pvalues, if pvalues = TRUE.
- principals: Principal frequencies.
- frequency: Frequencies at which FFT is computed.
- time: Timestamps for FFT windows.
- LGD: Local group delay matrix for reassigned STFT.
- CIF: Channelized instantaneous frequency matrix for reassigned STFT.

#### References

Fulop, S.A. & Fitz, K. (2006). Algorithms for computing the time-corrected instantaneous frequency (reassigned) spectrogram, with applications J Acoustical Society of America 119(1), 360– 371. Nelson. D.J. (2001). Cross-spectral methods for processing speech J Acoustical Society of America 110(1), 2575-2592.

```
## Not run:
#Some artificial data
time = 1:5000
#sum of two sine curves at 0.3 Hz and 0.05 Hz
f1 = 0.3; f2 = 0.05sin1 = sin(time * f1 * 2*pi)sin2 = sin(time * f2 * 2*pi)#add a bit of noise
signal = sinh + sin2 + 1*rnorm(5000)#non-reassigned
stft(signal, plot = TRUE, reassign = FALSE, win = 100)
#reassigned
stft(signal, plot = TRUE, reassign = TRUE, win = 100)
#add a third component: varying frequency.
stft(signal + sin(cumsum(seq(f2, f1, length = 5000))*2*pi),plot = TRUE, reassign = TRUE, win = 100)
# Real data
binfile = system.file("binfile/TESTfile.bin", package = "GENEAread")[1]
# Read in the entire file, calibrated
procfile<-read.bin(binfile)
# Default is mv
stft(procfile, plot.it = TRUE)
# Try sum?
stft(procfile, plot.it = TRUE, type = "sum", reassign = FALSE)
# Just look at the last 50% of the data
stft(procfile, start = 0.5, plot.it = TRUE)# not reassigned, svm
stft(procfile, type = "svm", reassign = FALSE, plot.it = TRUE)
# a narrower 5 second window means better time resolution
```

```
stft(procfile, type = "swm", reassign = FALSE, plot.it = TRUE, win = 5)# choose increments so as not to overlap
stft(procfile, type = "svm", reassign = FALSE, plot.it = TRUE, win = 5, inc = 5)
# uniform windows
stft(procfile, type = "svm", reassign = FALSE, plot.it = TRUE, wtype = "uniform.window")
# Svm, reassigned, quietly
obj = stiff(procfile, type = "swm", quiet = TRUE)plot(obj, cex = 3, showmax = FALSE, mode = "pval")#example code
plot(stft(subs(mag, 0.94,0.96), win = 1024, plot = F, coef = 512), zlog = T, log="y")
plot(stft(subs(mag, 0.7,8), win = 1024, plot = F, coef = 512), zlog = T, log="y")
plot(stft(subs(mag, 0.0001,0.005), win = 1024, plot = F, coef = 512), zlog = T)
plot(stft(subs(mag, 0.7, 0.8), win = 1024, plot = F), zlog = T, log = "y")
plot(stft(rep(1, 1000) +
     c(sin(1:500/ 10 * 2*pi), rep(0, 500)) +
     c(rep(\theta, 300), sin(1:500/20 * 2*pi), rep(\theta, 200)),freq = 1, plot.it = F), log="x")
stft(sin(1:1000 / (1 +sqrt(1000:1)) * 2 * pi, freq = 1)
stft(rep(1, 1000) + sin(1:1000/ 10 * 2*pi), freq = 1)## End(Not run)
```
svm *sum vector magnitude*

#### Description

svm acts identically to 'mean.epoch', with the epoch set to the sampling period. In other words, it computes the instantaneous sum of vector magnitudes of the acceleration at each record point. The function takes "AccData", array and vector input. Note that if provided with an array with 4 or more columns, columns 2 to 4 are used – the first column is regard as a timestamp and hence ignored.

#### Usage

svm(obj, sqrt)

#### Arguments

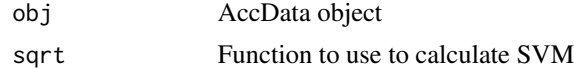

```
dat <- read.bin(system.file("binfile/TESTfile.bin", package = "GENEAread")[1], calibrate = TRUE)
svm(dat)
```
<span id="page-25-0"></span>uniform.window *Uniform Window*

# Description

A uniform window used by the STFT function

# Usage

uniform.window(n)

# Arguments

n number of points inside the window

# <span id="page-26-0"></span>Index

∗ Internal hanning.window, [14](#page-13-0) uniform.window, [26](#page-25-0) ∗ datasets AccData, [6](#page-5-0)

AccData, *[4](#page-3-0)*, [6,](#page-5-0) *[12](#page-11-0)*, *[14](#page-13-0)* apply.epoch *(*epoch*)*, [7](#page-6-0) as.GRtime *(*GRtime*)*, [13](#page-12-0) as.numeric, *[13](#page-12-0)* autocor.epoch *(*epoch*)*, [7](#page-6-0) axis, *[13](#page-12-0)* Axis.GRtime *(*GRtime*)*, [13](#page-12-0) axis.GRtime *(*GRtime*)*, [13](#page-12-0)

c.GRtime *(*GRtime*)*, [13](#page-12-0) convert.time, [7,](#page-6-0) *[17](#page-16-0)*

epoch, *[4](#page-3-0)*, [7](#page-6-0)

format.GRtime *(*GRtime*)*, [13](#page-12-0) format.POSIXct, *[13](#page-12-0)*

GENEActiv.calibrate, [9](#page-8-0) GENEAread *(*GENEAread-package*)*, [2](#page-1-0) GENEAread-package, [2](#page-1-0) get.intervals, *[4](#page-3-0)*, [11,](#page-10-0) *[12](#page-11-0)*, *[14](#page-13-0)*, *[17](#page-16-0)* GRtime, *[4](#page-3-0)*, [13](#page-12-0)

hanning.window, [14](#page-13-0) header.info, *[4](#page-3-0)*, [15](#page-14-0)

image.default, *[13](#page-12-0)*, *[19](#page-18-0)*

mad.epoch *(*epoch*)*, [7](#page-6-0) mean.epoch *(*epoch*)*, [7](#page-6-0) median.epoch *(*epoch*)*, [7](#page-6-0) mmap, *[3](#page-2-0)*, *[5](#page-4-0)*

Ops.GRtime *(*GRtime*)*, [13](#page-12-0)

parse.time, *[11](#page-10-0)*, *[13,](#page-12-0) [14](#page-13-0)*, [16](#page-15-0)

plot.default, *[13](#page-12-0)* plot.stft, *[4](#page-3-0)*, [17](#page-16-0) POSIXct, *[17](#page-16-0)* pretty.GRtime *(*GRtime*)*, [13](#page-12-0) pretty.POSIXt, *[13](#page-12-0)* print.GRtime *(*GRtime*)*, [13](#page-12-0) print.stft, [20](#page-19-0) print.VirtAccData *(*get.intervals*)*, [11](#page-10-0)

quantile.epoch *(*epoch*)*, [7](#page-6-0)

read.bin, *[4](#page-3-0)*, *[6](#page-5-0)*, *[11,](#page-10-0) [12](#page-11-0)*, *[16](#page-15-0)* read.bin *(*GENEAread-package*)*, [2](#page-1-0) readLines, *[5](#page-4-0)* recalibrate, [20](#page-19-0)

sd.epoch *(*epoch*)*, [7](#page-6-0) stft, *[4](#page-3-0)*, *[19](#page-18-0)*, [22](#page-21-0) strptime, *[7](#page-6-0)*, *[13](#page-12-0)* svm, [25](#page-24-0)

uniform.window, [26](#page-25-0)

VirtAccData *(*get.intervals*)*, [11](#page-10-0)